#### <<电子商务网站建设与维护>>

 $<<$   $>>$ 

- 13 ISBN 9787121090196
- 10 ISBN 7121090198

出版时间:2010-3

 $\frac{1}{2}$ 

页数:288

PDF

更多资源请访问:http://www.tushu007.com

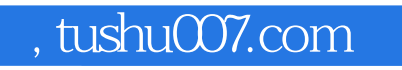

### $<<$

 $\mu$ 

Dream Weaver

HTML Dream Weaver

 $\frac{a}{\sqrt{2}}$  $\mu$ 

 $\alpha$ 

教材内容主要包括电子商务网站概述、电子商务网站的规划与设计、电子商务网站的基础语言HTML

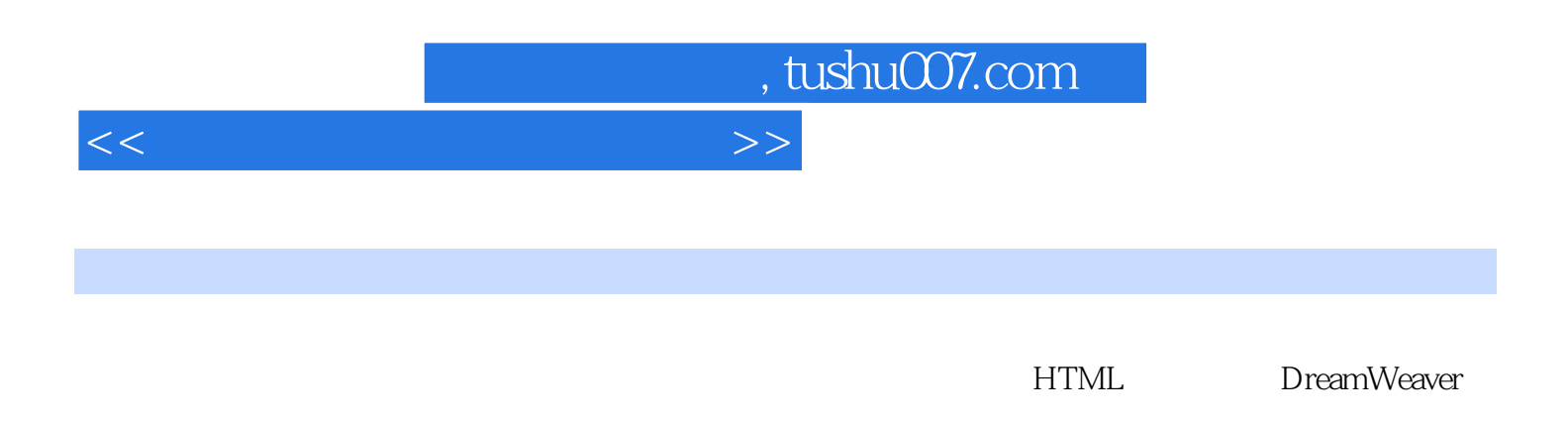

**HTML** DreamWeaver

## $<<\frac{1}{2}$

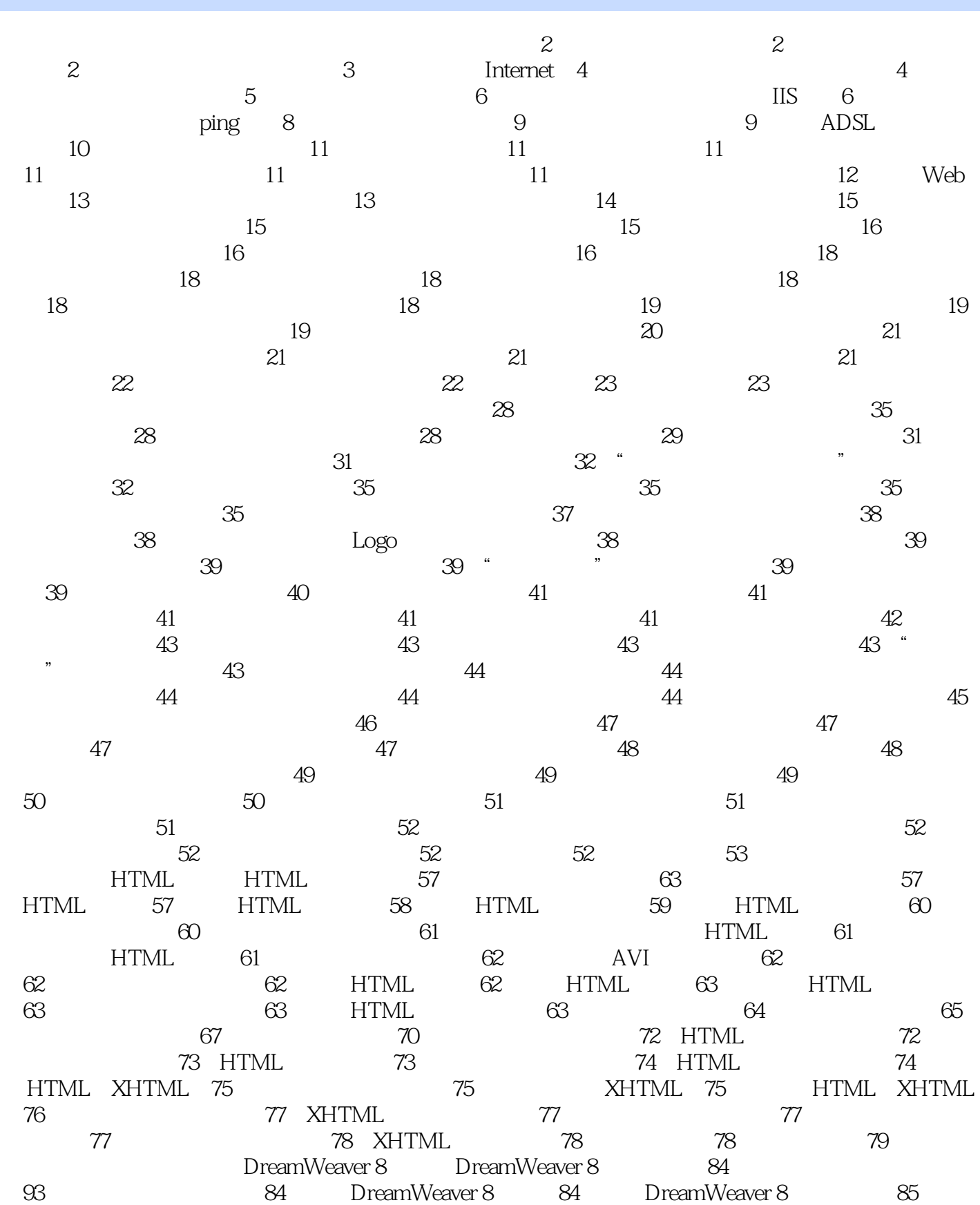

#### <<电子商务网站建设与维护>>

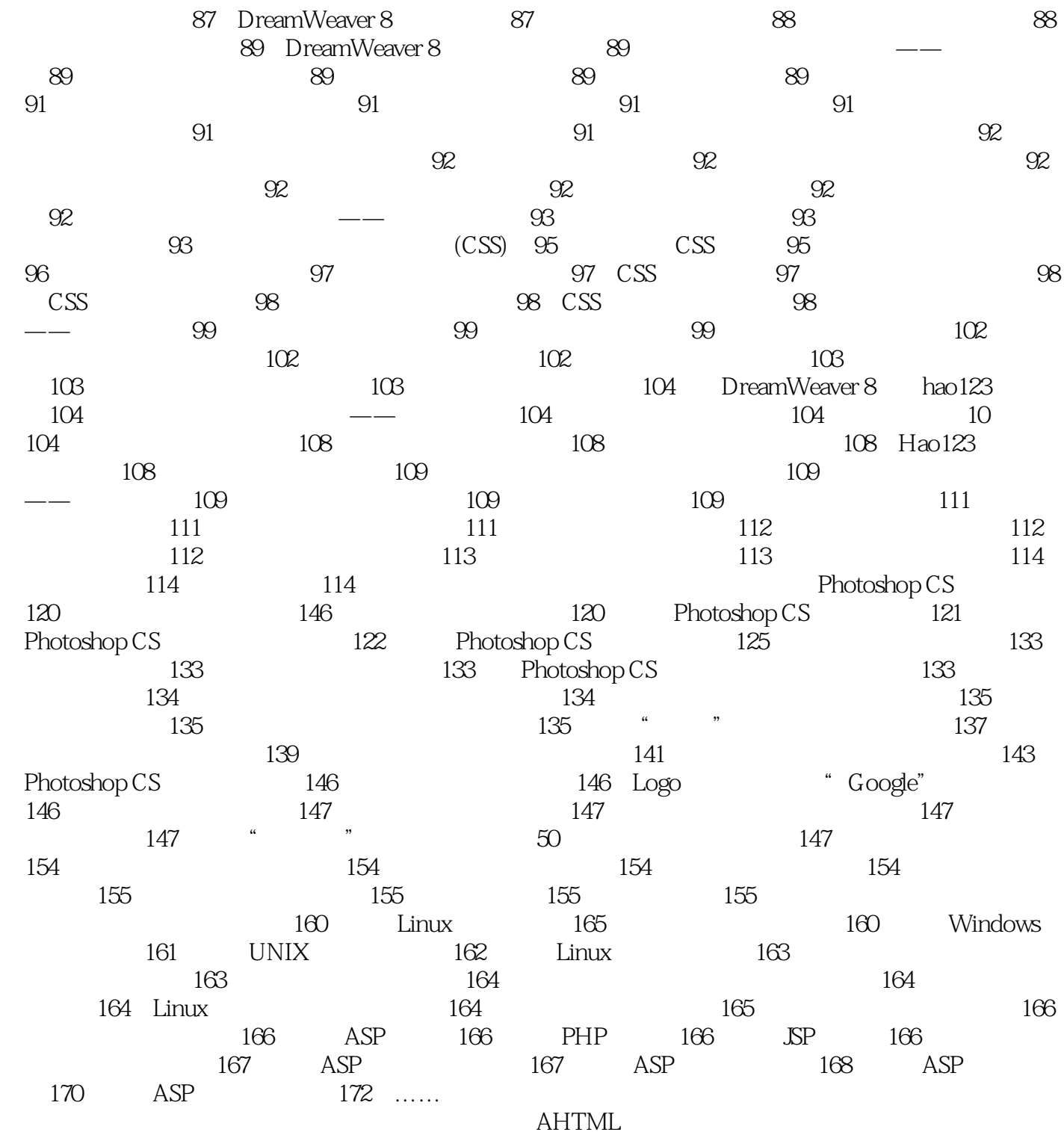

#### $<<\frac{1}{2}$

#### $\mu$  $\text{``eBay''}$  ,  $\text{``eBay''}$  $\alpha$ ,  $\alpha$ ,  $\beta$ ,  $\alpha$ ,  $\beta$ ,  $\alpha$ ,  $\alpha$ ,  $\text{C} \text{2C}$   $\text{C} \text{2C}$   $\text{C} \text{2C}$   $\text{C} \text{2C}$   $\text{C} \text{2C}$ 而目前,马云开创了"第五模式",即"阿里巴巴"的B2B模式,创造了互联网财富神话。  $2007$  4  $\blacksquare$

 $\blacksquare$  $\mu$  , and the  $\mu$  m support of  $\mu$  m support of  $\mu$  m support of  $\mu$  m support of  $\mu$ 

 $\mu$ 

 $1.$ 

 $\mathbf{1}$ 

(2)无线线路。

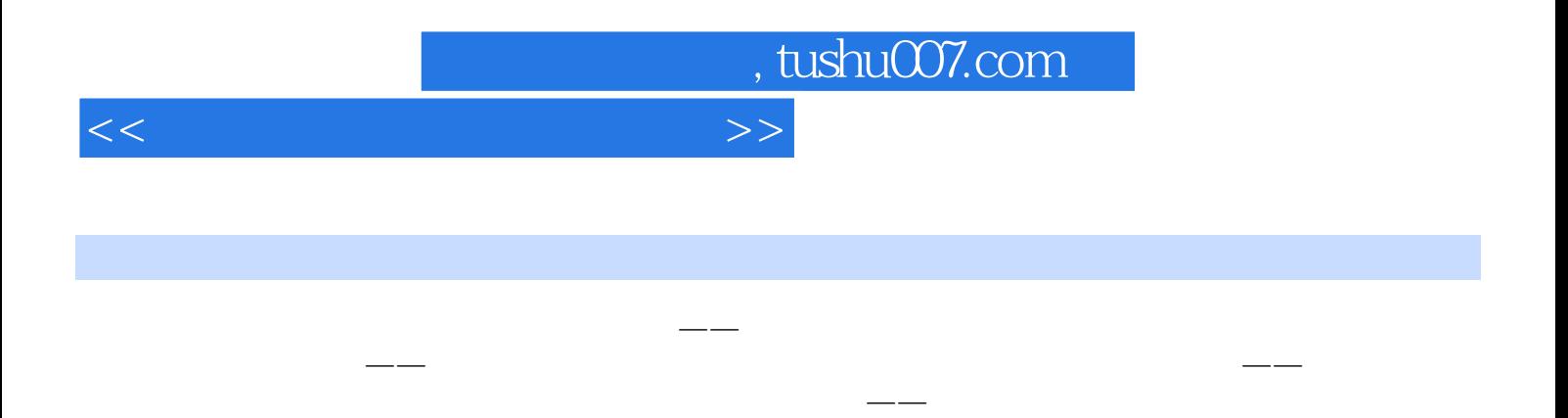

课资源多样化——精彩的教学课件:丰富的教学资源:专业的教学网站

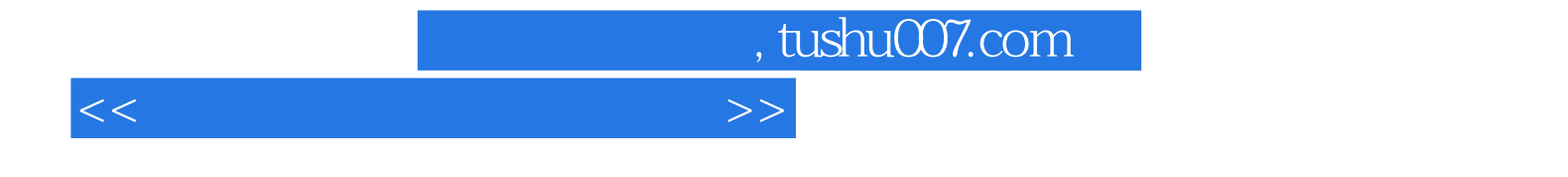

本站所提供下载的PDF图书仅提供预览和简介,请支持正版图书。

更多资源请访问:http://www.tushu007.com